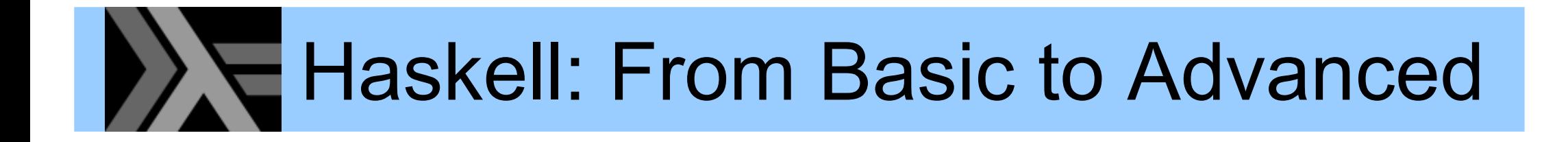

#### Part 2 – Type Classes, Laziness, IO, Modules

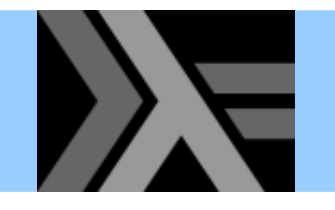

### Qualified types

• In the types schemes we have seen, the type variables were *universally quantified*, e.g.

> **map :: (a -> b) -> [a] -> [b] ++ :: [a] -> [a] -> [a]**

- • In other words, the code of **++** or **map** could assume *nothing* about the corresponding input
- • What is the (principal) type of **qsort**?
	- we want it to work on *any list whose elements are comparable*
	- but nothing else
- •• The solution: qualified types

#### The type of **qsort**

```
-- File: qsort2.hs
qsort [] = []
qsort (p:xs) =
 qsort lt ++ [p] ++ qsort ge
    where lt = [x | x <- xs, x < p]
          ge = [x | x <- xs, x >= p]
```

```
Prelude> :l qsort2.hs
[1 of 1] Compiling Main ( qsort2.hs, interpreted )
Ok, modules loaded: Main.
*Main> :t qsort
qsort :: Ord a => [a] -> [a]
```
- The type variable a is *qualified* with the type class **Ord**
- **qsort** works only with any list whose elements are instances of the **Ord** type class

**Note**: A type variable can be qualified with more than one type class

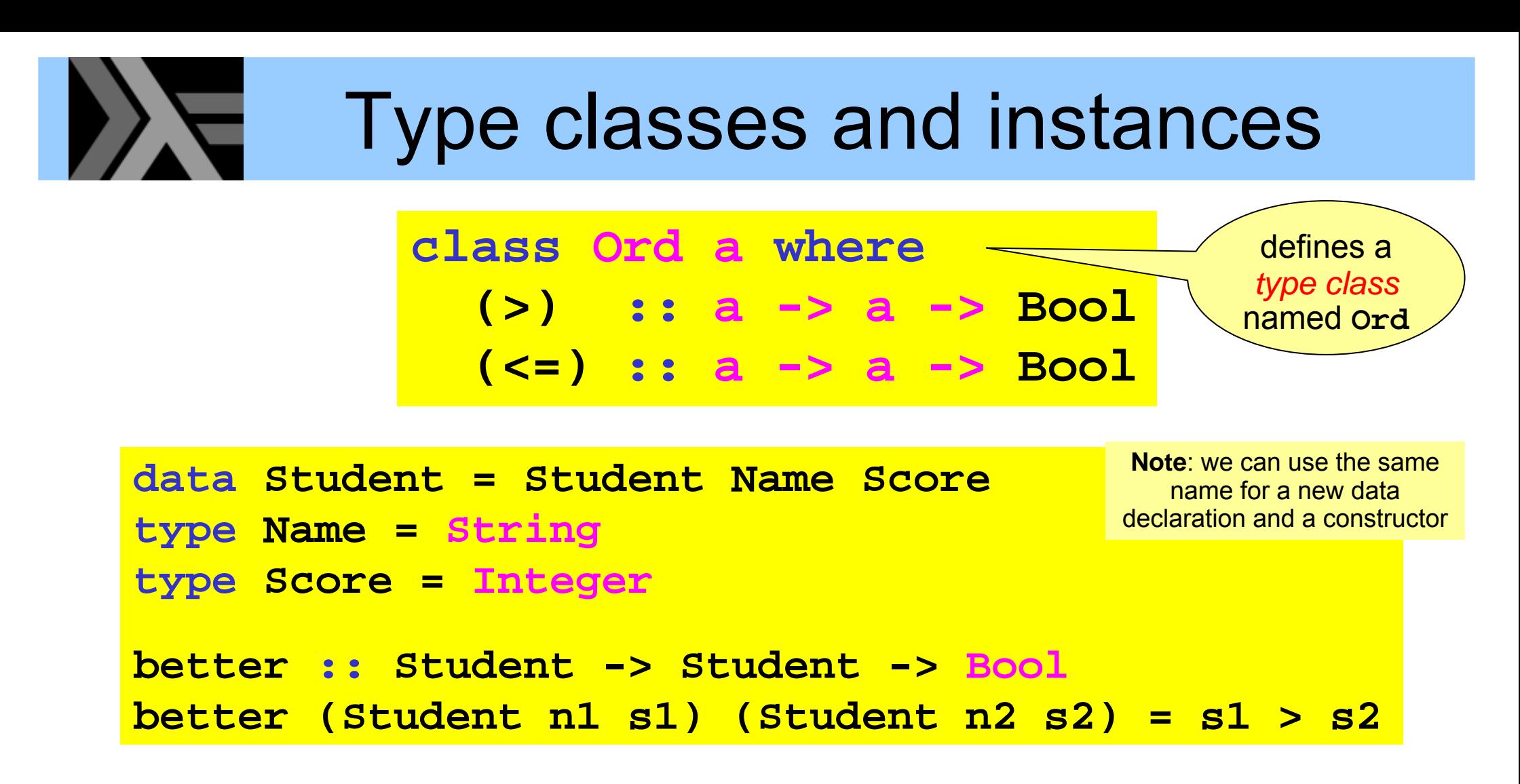

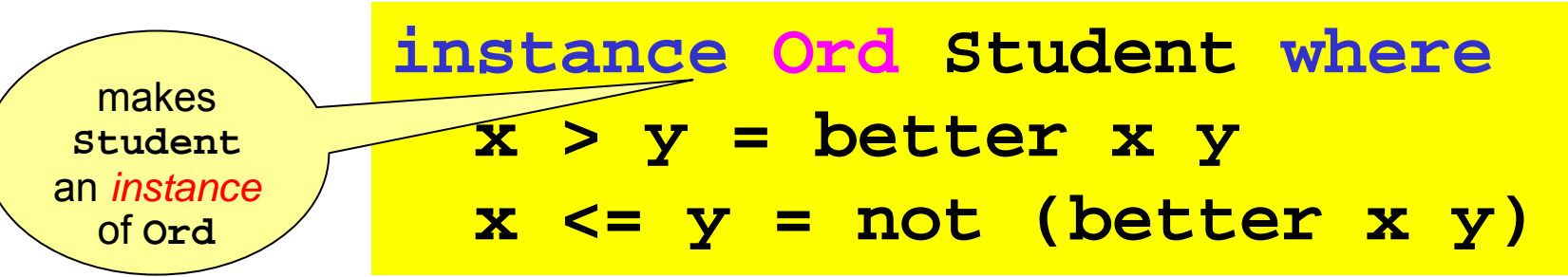

**Note**: The actual **Ord** class in the standard **Prelude** defines more functions than these two

#### Type classes

- •• Haskell's type class mechanism has some parallels to Java's interface classes
- • **Ad-hoc polymorphism** (also called **overloading**)
	- for example, the **<sup>&</sup>gt;** and **<=** operators are overloaded
	- the **instance** declarations control how the operators are implemented for a given type

#### **Some standard type classes**

- **Ord**used for totally ordered data types
- **Show**allow data types to be printed as strings
- **Eq** used for data types supporting equality
- **Num**functionality common to all kinds of numbers

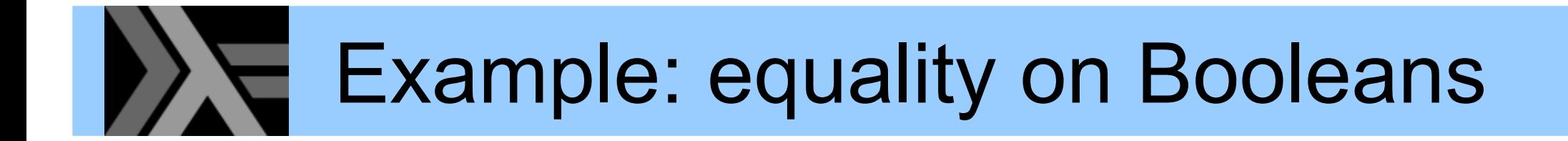

**data Bool = True | False**

**class Eq <sup>a</sup> where (==) :: a -> a -> Bool (/=) :: a -> a -> Bool**

**instance Eq Bool where True == True = TrueFalse == False = True\_ == \_ = False x /= y = not (x == y)**

## **Predefined classes and instances**

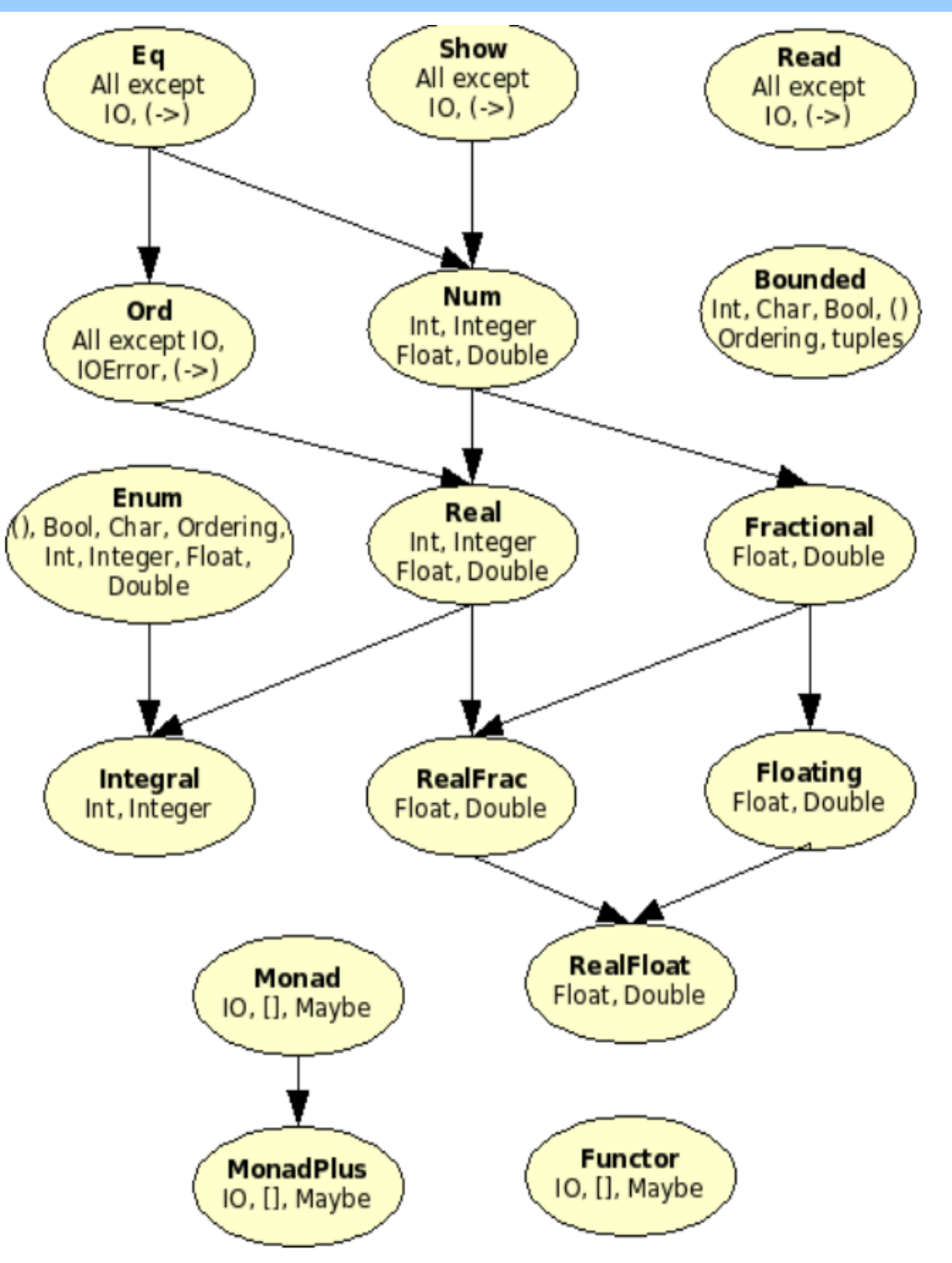

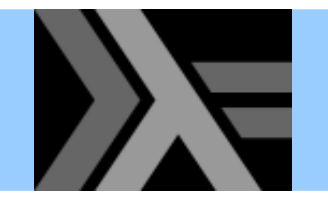

#### Referential transparency

- • *Purely functional* means that *evaluation has no side-effects*
	- A function maps an input to an output value and does nothing else (i.e., is a "real mathematical function")
- •**Referential transparency**:

"*equals can be substituted with equals*"

We can disregard evaluation order and duplication of evaluation

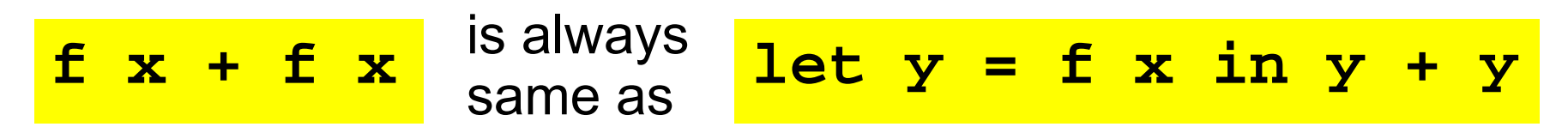

Easier for the programmer (and compiler!) to reason about code

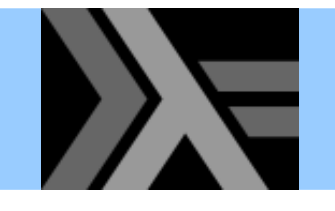

Lazy evaluation

```
-- a non-terminating function
\log x = \log x
```

```
Prelude> :l loop
[1 of 1] Compiling Main ( loop.hs, interpreted )
Ok, modules loaded: Main.
*Main> length [fac 42,loop 42,fib 42]
3
```
- We get a "correct" answer immediately
- Haskell is lazy: computes a value only when needed
	- $-$  none of the elements in the list are computed in this example
	- $-$  functions with undefined arguments might still return answers
- Lazy evaluation can be
	- efficient since it evaluates a value at most once
	- surprising since evaluation order is not "the expected"

#### Lazy and infinite lists

• Since we do not evaluate a value until it is asked for, there is no harm in defining and manipulating infinite lists

```
from n = n : from (n + 1)
squares = map (<math>x \rightarrow x * x</math>) (from 0)even_squares = filter even squares
odd_squares = [x | x <- squares, odd x]
```

```
Prelude> :l squares
[1 of 1] Compiling Main ( squares.hs, interpreted )
Ok, modules loaded: Main.
*Main> take 13 even_squares
[0,4,16,36,64,100,144,196,256,324,400,484,576]
*Main> take 13 odd_squares
[1,9,25,49,81,121,169,225,289,361,441,529,625]
```
• Avoid certain operations such as printing or asking for the length of these lists...

### Programming with infinite lists

•The (infinite) list of all Fibonacci numbers

**fibs = 0 : 1 : sumlists fibs (tail fibs) where sumlists (x:xs) (y:ys) = (x + y) : sumlists xs ys**

```
Prelude> :l fibs[1 of 1] Compiling Main ( fibs.hs, interpreted )
Ok, modules loaded: Main.
*Main> take 15 fibs[0,1,1,2,3,5,8,13,21,34,55,89,144,233,377]
*Main> take 15 (filter odd fibs)
[1,1,3,5,13,21,55,89,233,377,987,1597,4181,6765,17711]
*Main> take 13 (filter even fibs)
[0,2,8,34,144,610,2584,10946,46368,196418,832040,3524578,14930352]
```
• Two more ways of defining the list of Fibonacci numbers using variants of **map** and **zip**

> **fibs2 = 0 : 1 : map2 (+) fibs2 (tail fibs2) where map2 f xs ys = [f x y | (x,y) <- zip xs ys] -- the version above using a library function fibs3 = 0 : 1 : zipWith (+) fibs3 (tail fibs3)**

#### Lazy and infinite lists

**[n..m]** shorthand for a list of integers from **<sup>n</sup>** to **<sup>m</sup>** (inclusive)

**[n..]** shorthand for a list of integers from **<sup>n</sup>** upwards

#### We can easily define the list of all prime numbers

```
primes = sieve [2..]
  where sieve (p:ns) = p : sieve [n | n <- ns, n `mod` p /= 0]
```

```
Prelude> :l primes
[1 of 1] Compiling Main ( primes.hs, interpreted )
Ok, modules loaded: Main.
*Main> take 13 primes
[2,3,5,7,11,13,17,19,23,29,31,37,41]
```
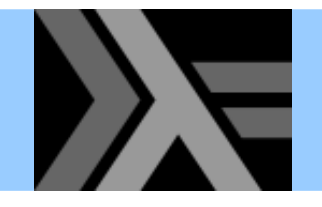

#### Infinite streams

•A *producer* of an infinite stream of integers:

**fib = 0 : fib1fib1 = 1 : fib2fib2 = add fib fib1where add (x:xs) (y:ys) = (x+y) : add xs ys**

•A *consumer* of an infinite stream of integers:

```
consumer stream n = if n == 1 then show headelse show head ++ ", " ++ consumer tail (n-1)
    where head:tail = stream
```
consumer fib 10  $\Rightarrow$  ...  $\Rightarrow$  "0, 1, 1, 2, 3, 5, 8, 13, 21, 34"

### Drawbacks of lazy evaluation

- • More difficult to reason about performance
	- $-$  especially about space consumption
- Runtime overhead

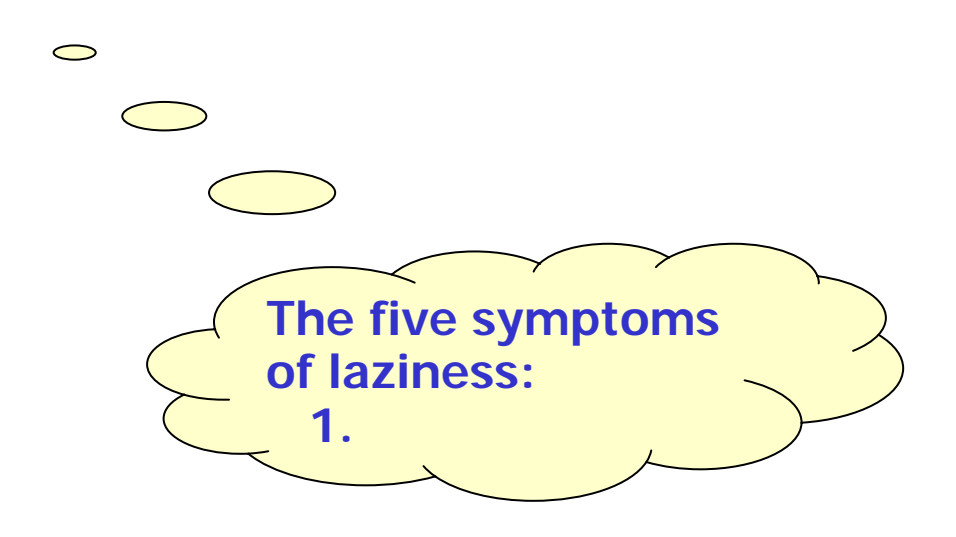

### Side-effects in a pure language

- • We really need side-effects in practice!
	- $\sim$  I/O and communication with the outside world (user)
	- $-$  exceptions

–

...

- mutable state
- –– keep persistent state (on disk)

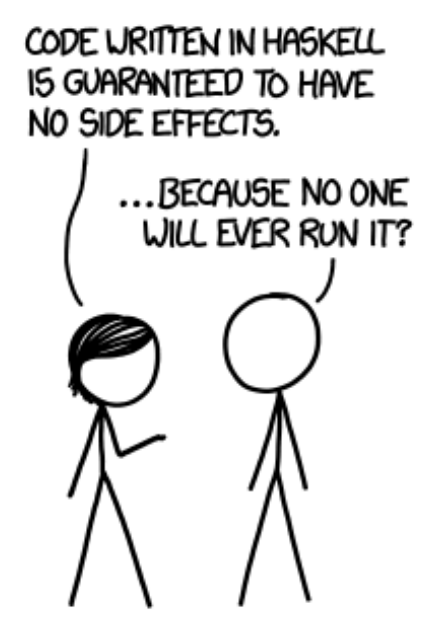

•• How can such *imperative* features be incorporated in a *purely functional language*?

## Doing I/O and handling state

- • When doing I/O there are some desired properties
	- It should be done. Once.
	- I/O statements should be handled in sequence
- Enter the world of **Monad**s\* which
	- $-$  encapsulate the state, controlling accesses to it
	- effectively model *computation* (not only sequential)
	- $-$  clearly separate pure functional parts from the impure

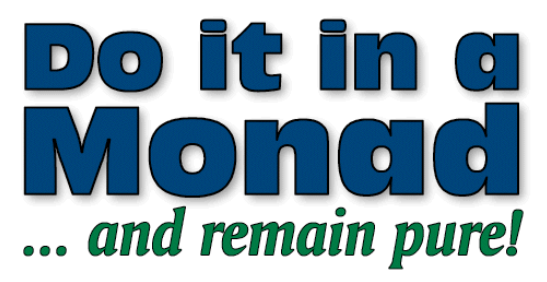

**\*** A notion and terminology adopted from **category theory**

with Haskell, the 100% pure, lazy functional programming language

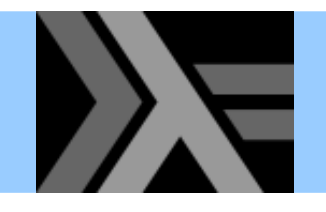

- • **Action**: a special kind of value
	- e.g. reading from a keyboard or writing to a file
	- must be ordered in a well-defined manner for program execution to be meaningful
- •**Command**: expression that evaluates to an action
- **IO T**: a type of command that yields a value of type **<sup>T</sup>**
	- –**getLine :: IO String**
	- **putStr :: String -> IO ()**
- Sequencing IO operations (the *bind* operator):

**(>>=) :: IO a -> (a -> IO b) -> IO b** current statesecond action new state

# **Example: command sequencing**

• First read a string from input, then write a string to output

**getLine >>= \s -> putStr ("Simon says: " ++ s)**

• An alternative, more convenient syntax:

```
do s <- getLine
  putStr ("Simon says: " ++ s)
```
- • This looks very "imperative", but all side-effects are controlled via the **IO** type class!
	- **IO** is merely an instance of the more general type class **Monad**

**(>>=) :: Monad m => m a -> (a -> m b) -> m b**

Another application of **Monad** is simulating mutable state

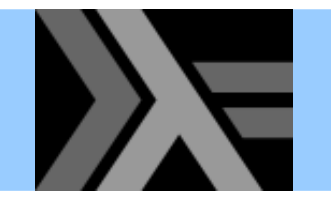

### Example: copy a file

•We will employ the following functions:

```
Prelude> :info writeFilewriteFile :: FilePath -> String -> IO () -- Defined in `System.IO'
Prelude> :i FilePathtype FilePath = String -- Defined in `GHC.IO'
Prelude> :i readFile
readFile :: FilePath -> IO String -- Defined in `System.IO'
```
- • The call **readFile "my\_file"** is not a String, and no String value can be extracted from it
- •• But it can be used as part of a more complex sequence of instructions to compute a String

```
copyFile fromF toF =
  do contents <- readFile fromF
    writeFile toF contents
```
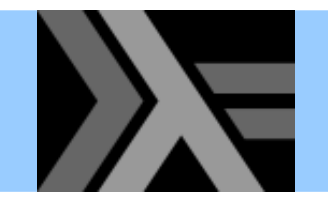

#### **Monads**

• As we saw, Haskell introduces a **do** notation for working with monads, i.e. introduces sequences of computation with an implicit state

**do expr1; expr2; ...**

• An "assignment" "expands" to **do x <- action1; action2**

**action1 >>= \x -> action2**

- A monad also requires the **return** operation for returning a value (or introducing it into the monad)
- There is also a sequencing operation that does not take care of the value returned from the previous operation

Can be defined in terms of bind: **<sup>x</sup> >> y = x >>= (\\_ -> y)**

- • Modularization features provide
	- *encapsulation*
	- *reuse*
	- *abstraction*

(separation of name spaces and information hiding)

•A module *requires* and *provides* functionality

```
module Calculator (Expr,eval,gui) where
import Math
import Graphics
...
```
• It is possible to export everything by omitting the export list

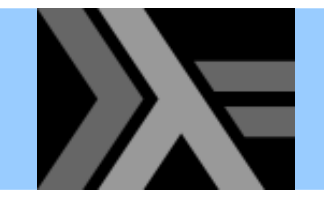

- We need not export all constructors of a type
- Good for writing ADTs: supports hiding representation

```
module AbsList (AbsList, empty, isempty,
                cons, append, first, rest) where
data AbsList a = Empty
                | Cons a (AbsList a)
                 | App (AbsList a) (AbsList a)
empty = Empty
cons x l = Cons x lappend l1 l2 = App l1 l2
...
```
• Here we export only the type and abstract operations

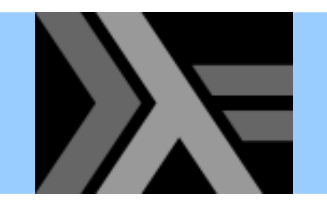

#### Modules: import

• We can use **import** to use entries from another module

```
module MyMod (...) where
import Racket (cons, null, append)
import qualified Erlang (send, receive, spawn)
foo pid msg queue = Erlang.send pid (cons msg queue)
```
- Unqualified import allows to use exported entries as is
	- + shorter symbols
	- − risk of name collision
	- − not clear which symbols are internal or external
- Qualified import means we need to include module name
	- − longer symbols
	- + no risk of name collision
	- + easy distinction of external symbols

## A better quick sort program

z Recall the **qsort** function definition

```
qsort [] = []
qsort (p:xs) = qsort lt ++ [p] ++ qsort ge
    where lt = [x | x <- xs, x < p]
          ge = [x | x <- xs, x >= p]
```
• We can avoid the two traversals of the list by using an appropriate function from the **List** library

```
import Data.List (partition)
qsort [] = []
qsort (p:xs) = qsort lt ++ [p] ++ qsort ge
    where (lt,ge) = partition (<p) xs
```
## Exercise: sort a file (with its solution)

- • Write a module defining the following function: **sortFile :: FilePath -> FilePath -> IO ()**
- **sortFile file1 file2** reads the lines of **file1**, sorts them, and writes the result to **file2**
- •The following functions may come handy

```
lines :: String -> [String]
unlines :: [String] -> String
```

```
module FileSorter (sortFile) where
import Data.List (sort) -- or use our qsort
sortFile f1 f2 =do str <- readFile f1
    writeFile f2 ((unlines . sort . lines) str)
```
#### Summary so far

- • **Higher-order functions**, **polymorphic functions** and **parameterized types** are useful for building abstractions
- • **Type classes** and **modules** are useful mechanisms for structuring programs
- • **Lazy evaluation** allows programming with infinite data structures
- • Haskell is a **purely** functional language that can avoid redundant and repeated computations
- • Using **monads**, we can control side-effects in a purely functional language